## Traceis<sup>™</sup> Data Exploration Studio **Box plots**

## Select the tables and graphs step

In this example, the body fat dataset was used. First, click on the tables and graphs step

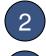

3

Select the graphs tab

## Specify the number of graphs to display

In this example, two graphs are entered.

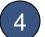

Define each graph

To display box plots, set the type option to box plot and select the variable from which to generate a frequency histogram. In this example, Percent body fat and Abdomen(cm) were selected.

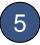

Display the graphs

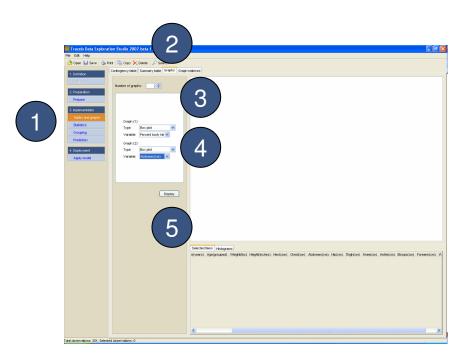

## MAKING SENSE OF DATA

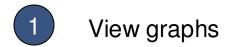

Each defined graph is presented in the display window. In this example, two box plots are displayed.

| Traceis Data Exploration Studio 2007 beta 1.1                                                                                                    |                            |                              |                                                                                |
|----------------------------------------------------------------------------------------------------|----------------------------|------------------------------|--------------------------------------------------------------------------------|
| File Edit Help                                                                                                    |                            |                              |                                                                                |
| 🖄 Open 🔛 Save 🍃 Print 🗟 Copy 🗙 Delete 🔎                                                                                                    |                            |                              |                                                                                |
| 1. Definition Contingency table Summary t                                                                                                    | able Graphs Graph matrices |                              |                                                                                |
| 2. Preparation<br>Prepare                                                                                                    |                            |                              | 1                                                                              |
| 3. Indemendation<br>Takes and graphs<br>Statistics<br>Grouping<br>Prediction<br>Grouping<br>Grouping<br>Groupi | dy fat 💌                   | Percent body fat             | Abdomen(cm)                                                                    |
| 4. Deployment<br>Apply model<br>Veriable: Abdisment                                                                                                    | <b>v</b><br>(m) <b>v</b>   |                              | ⊢-⊡                                                                            |
|                                                                                                    | Criptoy                    | 3 10 15 20 25 30 35 40 45 50 | oo 70 80 90 100 110 120 130 140 150                                            |
|                                                                                                    |                            |                              |                                                                                |
|                                                                                                    | Selected items Histor      | rams                         |                                                                                |
|                                                                                                    | (nyawa). Agergroupe        |                              | demen(con) Hapton), Trugton), Kreep(on), Anleton), Biospat(on), Fanamen(on), K |
|                                                                                                    | <                          |                              | ×                                                                              |
|                                                                                                    |                            |                              |                                                                                |

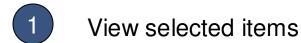

Selected observations are displayed as darker shaded box plots above the lighter shaded box plot, representing the entire data set.

| Contraction         Contraction                                                                                                    | Open 🛃 Save 🥋 Pr  | int 🔚 Copy 🗙 Delete 🔎 Search                |                                                                                                    |                                                                                                    |                                                                                                    |                                                                                                    |                                                                                                    |                                                                                                    |                                                                                                    |                                                                                                   |                                                                                                    |                                                                                                    |                                                                                                    |       |
|----------------------------------------------------------------------------------------------------|-------------------|---------------------------------------------|----------------------------------------------------------------------------------------------------|----------------------------------------------------------------------------------------------------|----------------------------------------------------------------------------------------------------|----------------------------------------------------------------------------------------------------|----------------------------------------------------------------------------------------------------|----------------------------------------------------------------------------------------------------|----------------------------------------------------------------------------------------------------|---------------------------------------------------------------------------------------------------|----------------------------------------------------------------------------------------------------|----------------------------------------------------------------------------------------------------|----------------------------------------------------------------------------------------------------|-------|
| Network of gradie       2 (2)         Gradie (1)       South of gradie       Addoment (cn)         Version in the proof tool (10)       Percent body fat       Addoment (cn)         Version in the proof tool (10)       Version in the proof tool (10)       Percent body fat       Addoment (cn)         Version in the proof tool (10)       Version in the proof tool (10)       Percent body fat       Addoment (cn)         Network (20)       Version in the proof tool (10)       Percent body fat       Addoment (cn)         Version in the proof tool (10)       Percent body fat       Addoment (cn)         Version in the proof tool (10)       Percent body fat       Addoment (cn)         Version in the proof tool (10)       Percent body fat       Addoment (cn)         Version in the proof tool (10)       Percent body fat       Addoment (cn)         Version in the proof tool (10)       Percent body fat       Addoment (cn)         Version in the proof tool (10)       Percent body fat       Addoment (cn)         Version in the proof tool (10)       Percent body fat       Addoment (cn)         Version in the proof tool (10)       Percent body fat       Addoment (cn)         Version in the proof tool (10)       Percent body fat       Addoment (cn)         Version in the proof tool (10)       Percent body fat       P                                                                                                    | Deficition        | Contingency table Summary table Graphs Grap | h matrices                                                                                                    |                                                                                                    |                                                                                                    |                                                                                                    |                                                                                                    |                                                                                                    |                                                                                                    |                                                                                                   |                                                                                                    |                                                                                                    |                                                                                                    |       |
| Nexter of graft:       28         Nexter of graft:       28         Sector of graft:       Sector of graft:       Sector of graft:       Addressed         Sector of graft:       Sector of graft:       Sector of graft:       Addressed         Sector of graft:       Sector of graft:       Sector of graft:       Addressed         Sector of graft:       Sector of graft:       Sector of graft:       Addressed         Sector of graft:       Sector of graft:       Sector of graft:       Addressed       Addressed         Sector of graft:       Sector of graft:       Sector of graft:       Addressed       Sector of graft:       Addressed         Sector of graft:       Sector of graft:                                                                                                    |                   |                                             |                                                                                                    |                                                                                                    |                                                                                                    |                                                                                                    |                                                                                                    |                                                                                                    |                                                                                                    |                                                                                                   |                                                                                                    |                                                                                                    |                                                                                                    |       |
| Import         Import         Import<                                                                                                    |                   | Number of graphs: 2 \$                      |                                                                                                    |                                                                                                    |                                                                                                    |                                                                                                    |                                                                                                    | < l>                                                                                                    |                                                                                                    |                                                                                                   |                                                                                                    |                                                                                                    |                                                                                                    |       |
|                                                                                                    | Preparation       |                                             |                                                                                                    |                                                                                                    |                                                                                                    |                                                                                                    |                                                                                                    |                                                                                                    |                                                                                                    |                                                                                                   |                                                                                                    |                                                                                                    |                                                                                                    |       |
| Bank         Grant (1)         Divide         Divide <thdivide< th=""> <thdivide< th=""> <thdivide< t<="" td=""><td>Prepare</td><td></td><td></td><td></td><td></td><td></td><td></td><td></td><td></td><td></td><td></td><td></td><td></td><td></td></thdivide<></thdivide<></thdivide<>                                                                                                    | Prepare           |                                             |                                                                                                    |                                                                                                    |                                                                                                    |                                                                                                    |                                                                                                    |                                                                                                    |                                                                                                    |                                                                                                   |                                                                                                    |                                                                                                    |                                                                                                    |       |
| Bank         Grant (1)         Divide         Divide <thdivide< th=""> <thdivide< th=""> <thdivide< t<="" td=""><td></td><td></td><td></td><td></td><td></td><td></td><td></td><td></td><td></td><td></td><td></td><td></td><td></td><td></td></thdivide<></thdivide<></thdivide<>                                                                                                    |                   |                                             |                                                                                                    |                                                                                                    |                                                                                                    |                                                                                                    |                                                                                                    |                                                                                                    |                                                                                                    |                                                                                                   |                                                                                                    |                                                                                                    |                                                                                                    |       |
| Matrix         Operating         Matrix         Abdomen(cm)           The information of the information of the information of                    | Implementation    |                                             |                                                                                                    |                                                                                                    |                                                                                                    | · · · ·                                                                                                    | 、 - <sup>-</sup>                                                                                        | 1                                                                                                    |                                                                                                    |                                                                                                   |                                                                                                    |                                                                                                    |                                                                                                    |       |
| Statics         Decide         Percent body fat         Abdomen(cm)           Visite         Point Addition (M)         Image: Addition (M)         Image: Addition (M)         Image: Addition (M)           Comport         Them:         Dir.dd         Image: Addition (M)         Image: Addition (M)         Image: Addition (M)         Image: Addition (M)           Comport         Them:         Dir.dd         Image: Addition (M)         Image: Addition (M)         Image: Addition (M)         Image: Addition (M)         Image: Addition (M)           Comport         Them:         Dir.dd         Image: Addition (M)         Image: Addition (M)         Image                                                                                                    | Tables and graphs |                                             |                                                                                                    |                                                                                                    |                                                                                                    |                                                                                                    | $\smile$                                                                                                |                                                                                                    |                                                                                                    |                                                                                                   |                                                                                                    |                                                                                                    |                                                                                                    |       |
| Sector Imm         Texamo         Production         Production<                                                                                                    | Statistics        |                                             |                                                                                                    |                                                                                                    |                                                                                                    |                                                                                                    |                                                                                                    |                                                                                                    |                                                                                                    |                                                                                                   |                                                                                                    |                                                                                                    |                                                                                                    |       |
| Nettorie         Gege (2)         Societal         Metric         Gege (2)         Societal         Metric         Gege (2)         Societal         Metric         Gege (2)         Societal         Metric         Gege (2)         Societal         Metric         Gege (2)         Gege (2)         Gege (2)         Gege (2)         Gege (2)         Gege (2)         Gege (2)         Gege (2)         Gege (2)         Gege (2)         Gege (2)         Gege (2)         Gege (2)         Gege (2)         Gege (2)         Gege (2)         Gege (2)         Geg (2)         Geg (2)                                                                                                    |                   | Type: Box plot 💌                            |                                                                                                    | Perce                                                                                                    | ent body fat                                                                                                    |                                                                                                    |                                                                                                    |                                                                                                    |                                                                                                    | Abdon                                                                                             | nen(cm)                                                                                                    |                                                                                                    |                                                                                                    |       |
| Sected life         Holgeneric           Sected life         Holgeneric                                                                                                    |                   | Variable: Percent body fat 🛩                |                                                                                                    |                                                                                                    |                                                                                                    |                                                                                                    |                                                                                                    |                                                                                                    |                                                                                                    |                                                                                                   |                                                                                                    |                                                                                                    |                                                                                                    |       |
| Composed<br>Approxed         Type:         Box del<br>Madamerica:         M           Service         Madamerica:         M         M                                                                                                    | Prediction        | Granh (2)                                   |                                                                                                    |                                                                                                    |                                                                                                    |                                                                                                    |                                                                                                    |                                                                                                    |                                                                                                    |                                                                                                   |                                                                                                    |                                                                                                    |                                                                                                    |       |
| Sector Sector         Sector Sector         Sector         Sector Sector         Sector Sector </td <td>Destructed</td> <td></td> <td></td> <td></td> <td>_</td> <td>1</td> <td></td> <td></td> <td>E</td> <td></td> <td></td> <td>6</td> <td></td> <td></td>                                                                                                    | Destructed        |                                             |                                                                                                    |                                                                                                    | _                                                                                                    | 1                                                                                                    |                                                                                                    |                                                                                                    | E                                                                                                    |                                                                                                   |                                                                                                    | 6                                                                                                    |                                                                                                    |       |
| Sector later         Hangeme           Control         5         0         5         10         15         20         25         40         45         20         40         40         10         10         10         10         10         10         10         10         10         10         10         10         10         10         10         10         10         10         10         10         10         10         10         10         10         10         10         10         10         10         10         10         10         10         10         10         10         10         10         10         10         10         10         10         10         10         10         10         10         10         10         10         10         10         10         10         10         10         10         10         10         10         10         10         10         10         10         10         10         10         10         10         10         10         10         10         10         10         10         10         10         10         10         10         10                                                                                                    |                   |                                             |                                                                                                    |                                                                                                    |                                                                                                    | 1                                                                                                    |                                                                                                    |                                                                                                    |                                                                                                    |                                                                                                   |                                                                                                    | 1                                                                                                    |                                                                                                    |       |
| Sector limit         Patagenesit           Weiterij, Austraansch, Weitlichen, Bestichten, Bestichten, Be | Apply model       | Variable: Abdomen(cm)                       |                                                                                                    |                                                                                                    |                                                                                                    |                                                                                                    |                                                                                                    |                                                                                                    | H                                                                                                    | •                                                                                                 |                                                                                                    |                                                                                                    | -                                                                                                    |       |
| Sector limit         Patagenesit           Weiterij, Austraansch, Weitlichen, Bestichten, Bestichten, Be |                   |                                             |                                                                                                    |                                                                                                    |                                                                                                    |                                                                                                    |                                                                                                    |                                                                                                    |                                                                                                    |                                                                                                   |                                                                                                    |                                                                                                    |                                                                                                    |       |
| Sector limit         Patagenesit           Weiterij, Austraansch, Weitlichen, Bestichten, Bestichten, Be |                   |                                             |                                                                                                    |                                                                                                    |                                                                                                    |                                                                                                    |                                                                                                    |                                                                                                    |                                                                                                    |                                                                                                   |                                                                                                    |                                                                                                    |                                                                                                    |       |
| Sector Binn         Patageme           Weint State         Netacone         Weint State         Netacone         Netacone                                                                                                    |                   |                                             |                                                                                                    |                                                                                                    |                                                                                                    |                                                                                                    |                                                                                                    |                                                                                                    |                                                                                                    |                                                                                                   |                                                                                                    |                                                                                                    |                                                                                                    |       |
| Sector Binn         Patageme           Weint State         Netacone         Weint State         Netacone         Netacone                                                                                                    |                   |                                             |                                                                                                    |                                                                                                    |                                                                                                    |                                                                                                    |                                                                                                    |                                                                                                    |                                                                                                    |                                                                                                   |                                                                                                    |                                                                                                    |                                                                                                    |       |
| Senderations         Hangyme           F(ymet)         And/oxeed)         Wapdfills1         Headforches)         Notices         Notices                                                                                                    |                   |                                             |                                                                                                    |                                                                                                    |                                                                                                    |                                                                                                    |                                                                                                    |                                                                                                    |                                                                                                    |                                                                                                   |                                                                                                    |                                                                                                    |                                                                                                    |       |
| etymetry         Augrogrammedia         Head Total         Head Total         Head                                                                                                    |                   |                                             | -5 0                                                                                                    | 5 10 15                                                                                                    | 20 25 30 35                                                                                                    | 40 45 50                                                                                                    |                                                                                                    | 60                                                                                                    | 70 80                                                                                                    | 90 100                                                                                            | 110 120                                                                                                    | 130 140                                                                                                    | 150                                                                                                    |       |
| etymetry         Augrogrammedia         Head Total         Head Total         Head                                                                                                    |                   | Display                                     | -5 (                                                                                                    | 5 10 15                                                                                                    | 20 25 30 35                                                                                                    | 40 45 50                                                                                                    |                                                                                                    | 60                                                                                                    | 70 80                                                                                                    | 90 100                                                                                            | 110 120                                                                                                    | 130 140                                                                                                    | 150                                                                                                    |       |
| etymetry         Augrogrammedia         Head Total         Head Total         Head                                                                                                    |                   | Display                                     | -5 (                                                                                                    | 5 10 15                                                                                                    | 20 25 30 35                                                                                                    | 40 45 50                                                                                                    |                                                                                                    | 60                                                                                                    | 70 80                                                                                                    | 90 100                                                                                            | 110 120                                                                                                    | 0 130 140                                                                                                    | 150                                                                                                    |       |
| Approx.00.         Magnification         Magnification         Magnificati                                                                                                    |                   | Display                                     | .3 (                                                                                                    | 5 10 15                                                                                                    | 20 25 30 35                                                                                                    | 40 45 50                                                                                                    |                                                                                                    | 60                                                                                                    | 70 80                                                                                                    | 90 100                                                                                            | 110 120                                                                                                    | 0 130 140                                                                                                    | 150                                                                                                    |       |
| etymetry         Augrogrammedia         Head Total         Head Total         Head                                                                                                    |                   | Display                                     | .3 (                                                                                                    | 5 10 15                                                                                                    | 20 25 30 33                                                                                                    | 40 45 50                                                                                                    |                                                                                                    | 60                                                                                                    | 70 80                                                                                                    | 90 100                                                                                            | 110 120                                                                                                    | ) 130 140                                                                                                    | 150                                                                                                    |       |
| etymetry         Augrogrammedia         Head Total         Head Total         Head                                                                                                    |                   | Deplay                                      | .3 (                                                                                                    | 5 10 15                                                                                                    | 20 25 30 35                                                                                                    | 40 45 50                                                                                                    |                                                                                                    | 60                                                                                                    | 70 80                                                                                                    | 90 100                                                                                            | 110 120                                                                                                    | 130 140                                                                                                    | 150                                                                                                    |       |
| etymetry         Augrogrammedia         Head Total         Head Total         Head                                                                                                    |                   | Display                                     | -3 (                                                                                                    | 5 10 13                                                                                                    | 20 23 30 33                                                                                                    | 40 45 50                                                                                                    |                                                                                                    | 60                                                                                                    | 70 80                                                                                                    | 90 100                                                                                            | 110 120                                                                                                    | ) 130 140                                                                                                    | 150                                                                                                    |       |
| etyents         Augroacease         Megation         Megation                                                                                                    |                   | Digday                                      | -3 (                                                                                                    | 5 10 13                                                                                                    | 20 25 30 35                                                                                                    | 40 45 50                                                                                                    |                                                                                                    | 60                                                                                                    | 70 80                                                                                                    | 90 100                                                                                            | 110 120                                                                                                    | ) 130 140                                                                                                    | 150                                                                                                    |       |
| etyents         Augroacease         Megation         Megation                                                                                                    |                   | Display                                     | Ĵ,                                                                                                    | 5 10 15                                                                                                    | 20 25 30 35                                                                                                    | 40 45 50                                                                                                    |                                                                                                    | 60                                                                                                    | 70 80                                                                                                    | 90 100                                                                                            | 110 120                                                                                                    | ) 130 140                                                                                                    | 150                                                                                                    |       |
| 50-99         172/25         07.5         07.6         07.6         07.6         07.6         07.6         07.6         07.6         07.6         07.6         07.6         07.6         07.6         07.6         07.6         07.6         07.6         07.6         07.6         07.6         07.6         07.6         07.6         07.6         07.6         07.6         07.6         07.6         07.6         07.6         07.6         07.6         07.6         07.6         07.6         07.6         07.6         07.6         07.6         07.6         07.6         07.6         07.6         07.6         07.6         07.6         07.6         07.6         07.6         07.6         07.6         07.6         07.6         07.6         07.6         07.6         07.6         07.6         07.6         07.6         07.6         07.6         07.6         07.6         07.6         07.6         07.6         07.6         07.6         07.6         07.6         07.6         07.6         07.6         07.6         07.6         07.6         07.6         07.6         07.6         07.6         07.6         07.6         07.6         07.6         07.6         07.6         07.6         07.6         07.6                                                                                                    |                   | Display                                     |                                                                                                    |                                                                                                    | 20 25 30 35                                                                                                    | 40 45 50                                                                                                    |                                                                                                    | 60                                                                                                    | 70 80                                                                                                    | 90 100                                                                                            | 110 120                                                                                                    | ) 130 140                                                                                                    | 150                                                                                                    |       |
| 69-90         109         72         39-90         107.8         100         98-9         57-2         39.9         22.2         59.9         30.2           59-90         1015         58         311         100         588         102.5         103.8         103.8         103.8         103.8         22.2         33.1         23.3           60-69         207.25         69.5         40.4         111.3         164.2         103.8         10.8         22.2         33.1         23.8           60-69         207.25         69.6         40.3         11.4         164.2         103         103         22.5         10.6         10.8         103         22.6         10.6         10.8         10.8         10.8         10.8         10.8         10.8         10.8         10.8         10.8         10.8         10.8         10.8         10.8         10.8         10.8         10.8         10.8         10.8         10.8         10.8         10.8         10.8         10.8         10.8         10.8         10.8         10.8         10.8         10.8         10.8         10.8         10.8         10.8         10.8         10.8         10.8         10.8         10.8         1                                                                                                    |                   | Copier                                      | Selected items Ing                                                                                                    | tograms                                                                                                    |                                                                                                    |                                                                                                    |                                                                                                    |                                                                                                    |                                                                                                    |                                                                                                   |                                                                                                    |                                                                                                    |                                                                                                    |       |
| Bord         1015         60         701         100         908         1025         621         936         225         931         203           6009         2012         603         402         111         1042         1025         621         936         202         937         203         203           6009         20125         603         402         1114         1042         1025         621         936         203         217         203           6009         20125         6036         1016         103         103         600         277         20         846         203         203         845         203         847         1041         603         908         303         221         825         203         845         203         847         1041         603         604         201         647         643         1031         643         203         827         203         845         203         847         1041         643         643         203         201         202         845         203         847         203         843         204         204         204         204         204         204                                                                                                    |                   | Copring .                                   | Selected items His                                                                                                    | tograms                                                                                                    | Height(inches). N                                                                                                    | leck(cm) Chest(cm                                                                                                    | ) Abdomen(cm)                                                                                           | Hip(cm)                                                                                                    | Thigh(cm)                                                                                                   | Knee(cm)                                                                                          | Ankle(cm)                                                                                                    | Biceps(cm)                                                                                                    | Forearm                                                                                                    | n(cm) |
| 90-99         2025         70.75         64.5         115.4         105.3         97         91.1         30         22.5         31.6         20.6           60.69         216         77.275         63.4         104.8         69.3         90.6         60.77         20.9         34.5         20.6         20.6         20.7         20.9         34.5         20.6         20.6         20.7         20.9         34.5         20.6         20.6         20.7         20.9         34.5         20.6         20.6         20.7         20.2         20.8         20.6         20.7         20.9         34.5         20.2         20.8         20.6         20.6         20.7         20.2         20.8         20.6         20.7         20.7         20.8         20.6         20.7         20.8         20.7         20.8         20.6         20.7         20.8         20.7         20.8         20.8         20.8         20.8         20.8         20.8         20.8         20.8         20.8         20.8         20.8         20.8         20.8         20.8         20.8         20.8         20.8         20.8         20.8         20.8         20.8         20.8         20.8         20.8         20.8 <t< td=""><td></td><td>[Dopby]</td><td>Selected items (His e(years)) Age(grow 50-59</td><td>tograms<br/>pec() Weight(bs)<br/>137.25</td><td>Height(inches) N<br/>67.75 31</td><td>leck(cm) Chest(cm<br/>8.5 89.7</td><td>82</td><td>Hip(cm)<br/>89.1</td><td>Thigh(cm)<br/>49.3</td><td>Knee(cm)<br/>33.7</td><td>Ankle(cm)<br/>21.4</td><td>Biceps(cm)<br/>29.6</td><td>Forearm<br/>26</td><td>n(cm)</td></t<>                                                                                                    |                   | [Dopby]                                     | Selected items (His e(years)) Age(grow 50-59                                                                                                    | tograms<br>pec() Weight(bs)<br>137.25                                                                                                    | Height(inches) N<br>67.75 31                                                                                                    | leck(cm) Chest(cm<br>8.5 89.7                                                                                                    | 82                                                                                                    | Hip(cm)<br>89.1                                                                                                    | Thigh(cm)<br>49.3                                                                                           | Knee(cm)<br>33.7                                                                                  | Ankle(cm)<br>21.4                                                                                                    | Biceps(cm)<br>29.6                                                                                                    | Forearm<br>26                                                                                                    | n(cm) |
| 80-49         17975         6755         184         104.8         96.3         98.6         95.7         22.9         34.5         25.6           66/94         2716         73.2         14.4         112.1         14.4         103.1         64.9         23.2         32.3         32.3         31.8           50.93         17137.5         93.5         35.8         103.3         14.4         112.1         14.8         103.1         64.9         23.2         32.3         23.8         23.8         23.8         23.8         23.8         23.8         23.8         23.8         23.8         23.8         23.8         23.8         23.8         23.8         23.8         23.8         23.8         23.8         23.8         23.8         23.8         23.8         23.8         23.8         23.8         23.8         23.8         23.8         23.8         23.8         23.8         23.8         23.8         23.8         23.8         23.8         23.8         23.8         23.8         23.8         23.8         23.8         23.8         23.8         23.8         23.8         23.8         23.8         23.8         23.8         23.8         23.8         23.8         23.8         23.8                                                                                                    |                   | ( Draphay )                                 | Selected items (ni)<br>etyeans), Agergroup<br>50-59<br>50-59<br>50-59                                                                                                    | tograms<br>pec0 Weight(ibs)<br>137.25<br>198<br>181.5                                                                                                    | Height(inches) N<br>67.75 31<br>72 31<br>68 33                                                                                                    | leck(cm) Chest(cm<br>8.5 98.7<br>9.9 107.6<br>9.1 100                                                                                                    | 82<br>100<br>99.8                                                                                       | Hip(cm)<br>89.1<br>99.6<br>102.5                                                                                    | Thigh(cm)<br>49.3<br>57.2<br>62.1                                                                           | Knee(cm)<br>33.7<br>39.8                                                                          | Ankle(cm)<br>21.4<br>22<br>22.5                                                                                                    | Biceps(cm)<br>29.6<br>35.9<br>33.1                                                                                        | Forearm<br>26<br>30.2<br>28.3                                                                                                  | n(cm) |
| 80-89         216         73.25         61.4         11.23         10.44         10.31         61.6         40.9         23.1         92.2         15.0           50-99         11.975         68.5         55.6         10.25         94.7         100.8         60.9         30.2         21.6         22.5         23.0           50-99         119.25         70.25         70.4         10.7         10.4         69.4         60.9         30.2         21.6         22.5         23.0           50-99         119.25         70.25         70.4         10.4         99.4         60.9         30.4         21.6         22.7         23.6         23.5         23.0         10.1         10.5         40.9         40.1         20.4         10.2         24.7         23.5         23.5         23.1         31.1         30.5         30.1         10.5         40.1         10.3         10.5         40.1         40.3         40.6         40.2         24.7         23.5         23.1         31.1           50.69         10.15         70.5         40.1         10.3         10.5         40.6         40.8         40.2         24.7         25.0         27.4         30.3         11.1                                                                                                    |                   | Daphy                                       | Selected items   rg<br>etyears): Apricano<br>50-59<br>50-59<br>50-59<br>60-09                                                                                                    | tograms<br>ppcd). Weight(bis)<br>137.25<br>198<br>181.5<br>201.25                                                                                                    | Height(inches) N<br>67.75 31<br>72 31<br>68 31<br>9.5 44                                                                                                    | ieck(cm)   Chest(cm<br>8.5 98.7<br>9.9 107.6<br>9.1 100<br>0.5 111.5                                                                                                    | 82<br>100<br>99.8<br>104.2                                                                              | Hip(cm)<br>89.1<br>99.6<br>102.5<br>105.8                                                                           | Thigh(cm)<br>49.3<br>57.2<br>62.1<br>61.8                                                                   | Knee(cm)<br>33.7<br>38<br>39.6<br>39.8                                                            | Ankle(cm)<br>21.4<br>22.5<br>22.5<br>22.7                                                                                              | Biceps(cm)<br>29.6<br>35.9<br>33.1<br>37.7                                                                                | Forearm<br>26<br>30.2<br>28.3<br>30.9                                                                                          | n(cm) |
| 50-90         1797 76         68.5         55.6         102.9         94.7         102.8         103.9         103.8         103.8         103.8         103.8         103.8         103.8         103.8         103.8         103.8         103.8         103.8         103.8         103.8         103.8         103.8         103.8         103.8         103.8         103.8         103.8         103.8         103.8         103.8         103.8         103.8         103.8         103.8         103.8         103.8         103.8         103.8         103.8         103.8         103.8         103.8         103.8         103.8         103.8         103.8         103.8         103.8         103.8         103.8         103.8         103.8         103.8         103.8         103.8         103.8         103.8         103.8         103.8         103.8         103.8         103.8         103.8         103.8         103.8         103.8         103.8         103.8         103.8         103.8         103.8         103.8         103.8         103.8         103.8         103.8         103.8         103.8         103.8         103.8         103.8         103.8         103.8         103.8         103.8         103.8         103.8                                                                                                    |                   | ( Draphay )                                 | Selected Rems (r)<br>e(vers) Age(cor<br>50-59<br>50-59<br>50-59<br>50-59<br>50-59<br>50-59<br>50-59                                                                                                    | tograms<br>(37.25<br>198<br>181.5<br>201.25<br>202.5                                                                                                    | Height(inches) N<br>67.75 31<br>68 31<br>69.5 44<br>70.75 44                                                                                                    | leck(cm)   Chest(cm<br>8.5 897<br>9.9 107.6<br>3.1 100<br>0.5 111.5<br>0.5 115.4                                                                                                    | 82<br>100<br>99.8<br>104.2<br>105.3                                                                     | Hip(cm)<br>89.1<br>99.6<br>1025.8<br>97                                                                             | Thigh(cm)<br>49.3<br>57.2<br>62.1<br>61.8<br>59.1                                                           | Knee(om)<br>33.7<br>39.6<br>39.8<br>38                                                            | Ankle(cm)<br>21.4<br>22.5<br>22.7<br>22.5                                                                                              | Biceps(cm)<br>29.6<br>35.9<br>33.1<br>37.7<br>31.6                                                                        | Forearm<br>26<br>30.2<br>28.3<br>30.9<br>28.8                                                                                  | n(cm) |
| 60-89         178         67         374         105.3         987         60.8         40.1         12.2         35.6         29           50-90         2055         70         40.1         105.5         103.6         64.1         20.7         35.3         31.1           50-90         183.5         67.5         40.9         103.1         105.5         103.6         64.2         24.7         34.8         30.1           50-90         183.5         67.5         40.9         103.1         100.2         64.8         40.2         22.7         34.8         30.1           50-90         115.5         70.5         35.6         00.8         01.9         80.8         63.1         22.27         34.8         30.1           50-90         115.5         70.5         35.6         00.8         80.8         63.6         10.7         20.2         27.4         35.0         27.4           50-90         154.7         71.5         35.6         97.6         98.1         93.74         20.5         20.8         27.4           50-90         154.2         21.5         27.5         25.7         27.6         30.7         20.4         20.2         20.2<                                                                                                    |                   | Crophy )                                    | Selected items (ni)<br>60-59<br>50-59<br>50-59<br>50-59<br>50-59<br>50-59<br>50-59<br>50-59                                                                                                    | tograms<br>pec0 Weight(bs)<br>137.25<br>198<br>181.5<br>201.25<br>202.5<br>179.75                                                                                                    | Height(inches) N<br>67.75 33<br>72 33<br>68 33<br>69.5 44<br>70.75 44<br>65.75 34                                                                                                    | leck(cm) Chest(cm<br>8.5 89.7<br>9.9 107.8<br>9.1 100<br>0.5 111.5<br>0.5 115.4<br>8.4 104.8                                                                                                    | 62<br>100<br>99.8<br>104.2<br>105.3<br>96.3                                                             | Hip(cm)<br>89.1<br>99.6<br>102.5<br>105.8<br>97<br>99.6                                                             | Thigh(cm)<br>493<br>57.2<br>62.1<br>61.8<br>59.1<br>60.8                                                    | Knee(cm)<br>33.7<br>38<br>39.6<br>39.8<br>39.8<br>38<br>33.7<br>7                                 | Ankle(cm)<br>214<br>22<br>225<br>227<br>225<br>229                                                                                     | Biceps(cm)<br>296<br>35.9<br>33.1<br>37.7<br>31.6<br>34.5                                                                 | Forearm<br>26<br>30.2<br>28.3<br>30.9<br>28.8<br>29.6                                                                          | n(cm) |
| 50-49         2025         70         40.1         105.3         105.4         10.3         10.4         20.2         24.7         25.3         31.1           50-59         1155         67.5         49.5         40.5         10.0         100.2         100.3         66.4         40.2         22.7         36.6         30.1           50-59         1155         67.5         49.5         40.5         40.5         40.5         40.6         40.2         22.7         36.6         30.1           50-59         1151.5         70.5         35.6         90.6         10.3         90.5         90.1         31.7         20.6         27.4         20.6         27.4         20.6         27.4         20.6         27.4         20.6         20.1         27.4         20.6         20.1         20.2         20.6         20.1         20.4         20.6         20.1         20.6         20.4         20.6         20.4         20.6         20.4         20.6         20.4         20.6         20.4         20.6         20.6         20.4         20.6         20.4         20.6         20.4         20.6         20.4         20.6         20.4         20.6         20.4         20.6                                                                                                    |                   | ( Dopby )                                   | Selected Rens (H)<br>e(years) Age(cox)<br>50-59<br>50-59<br>50-59<br>50-59<br>50-59<br>50-59<br>50-69<br>50-69<br>50-69<br>50-69                                                                                                    | tograms<br>peol Weight/Dea)<br>137.25<br>198<br>181.5<br>201.25<br>202.5<br>179.75<br>216                                                                                                    | Height(inches) N<br>67.75 33<br>68 33<br>69.5 44<br>65.75 34<br>65.75 34                                                                                                    | ieck(cm) Chest(cm<br>5.5 89.7<br>3.9 107.6<br>3.1 100<br>0.5 111.5<br>0.5 111.5<br>8.4 104.8<br>1.4 112.3                                                                                                    | 82<br>100<br>99.8<br>104.2<br>105.3<br>98.3<br>104.8                                                    | Hip(cm)<br>89.1<br>99.6<br>102.5<br>105.8<br>97<br>99.6<br>103.1                                                    | Thigh(cm)<br>49.3<br>57.2<br>62.1<br>61.8<br>59.1<br>60.8<br>60.6<br>61.6                                   | Knee(cm)<br>337<br>38<br>39.6<br>39.8<br>38<br>37.7<br>40.9                                       | Anide(cm)<br>214<br>22<br>22.5<br>22.7<br>22.5<br>22.9<br>23.1                                                                         | Biceps(cm)<br>29.6<br>35.9<br>33.1<br>37.7<br>31.6<br>34.5<br>36.2                                                        | Forearm<br>26<br>30.2<br>28.3<br>30.9<br>28.8<br>30.9<br>28.8<br>31.8                                                          | n(cm) |
| 59:59         113:55         67:5         49:39         10:3         10:02         18:48         40:2         22.7         34:8         30:1           59:59         11:51:5         77:57         35:6         90:0         10:33         31:8         50:36         31:7         29:6         27:4           59:59         15:15:5         77:5         35:6         90:6         10:8         31:8         25:5         27:4           59:59         15:42:5         27:5         35:6         96:4         86:6         91:8         54:3         27:5         22:8         27:4           59:59         15:52:6         97:55         37:5         90:7         74:4         96:1         96:74         22:5         22:8         27:4                                                                                                    |                   | Crophy )                                    | Selected Rems (r)<br>e(years), Aged cor<br>50,59<br>50,59<br>50,59<br>50,59<br>60,69<br>60,69<br>50,59<br>50,59<br>50,59<br>50,59                                                                                                    | togrems<br>(137-23)<br>1925<br>1938<br>1915<br>20125<br>2025<br>2025<br>2025<br>2025<br>2025<br>2025<br>2                                                                                                    | Height(inches) N<br>67,75 3<br>68 3<br>69 5 44<br>65,75 3<br>7,25 44<br>65,75 3<br>7,325 4<br>68,5 3<br>7,25 3<br>7,25 4<br>7,25 3<br>7,25 3<br>7,25 3<br>7,25 4<br>7,25 3<br>7,25 3<br>7,25 4<br>7,25 3<br>7,25 3<br>7,25 4<br>7,25 3<br>7,25 3<br>7,25 3<br>7,25 3<br>7,25 4<br>7,25 3<br>7,25 3<br>7,25 4<br>7,25 3<br>7,25 3<br>7,25 3<br>7,25 3<br>7,25 3<br>7,25 3<br>7,25 3<br>7,25 3<br>7,25 3<br>7,25 3<br>7,25 3<br>7,25 3<br>7,25 3<br>7,25 3<br>7,25 3<br>7,25 3<br>7,25 3<br>7,25 3<br>7,25 3<br>7,25 3<br>7,25 4<br>7,25 3<br>7,25 3<br>7,25 3<br>7,25 4<br>7,25 3<br>7,25 3<br>7,25 3<br>7,25 4<br>7,25 3<br>7,25 4<br>7,25 3<br>7,25 4<br>7,25 4<br>7, | leck(cm) Chest(cm<br>5.5 69.7<br>9.9 107.8<br>9.1 100<br>0.5 115.4<br>9.4 104.8<br>1.4 112.3<br>5.5 102.9<br>8 107.6                                                                                                    | 82<br>100<br>99.8<br>104.2<br>105.3<br>98.3<br>104.8<br>94.7<br>102.4                                   | Hip(cm)<br>89.1<br>99.6<br>102.5<br>105.8<br>97<br>99.6<br>103.1<br>100.8<br>99.4                                   | Thigh(cm)<br>49.3<br>57.2<br>62.1<br>61.8<br>59.1<br>60.6<br>61.6<br>60.9<br>61                             | Knee(cm)<br>33.7<br>39.8<br>39.8<br>39.8<br>37.7<br>40.9<br>38<br>39.4                            | Ankle(cm)<br>21.4<br>22.5<br>22.7<br>22.9<br>23.1<br>22.9<br>23.1<br>22.1<br>23.6                                                      | Eiceps(cm)<br>298<br>359<br>331<br>377<br>316<br>345<br>362<br>325<br>327                                                 | Forearm<br>26<br>30.2<br>28.3<br>30.9<br>28.8<br>29.6<br>31.8<br>29.8<br>29.9                                                  | n(cm) |
| 50-59         151.5         70.75         35.6         90         93.9         55         96.1         21.7         29.6         27.4           50-59         154.75         71.5         36.9         96.4         86.6         91.8         54.3         35.4         21.5         20.8         27.4           50-59         155.25         89.25         37.5         80.3         74.4         96.1         35.4         21.5         22.8         27.4                                                                                                    |                   | [ Dopbay ]                                  | Selected Remain         rsi           e(veera)         Age(cross)           50-59         50-59           50-59         50-59           50-59         50-59           50-59         50-59           50-59         50-59           50-59         50-59           50-59         50-59           50-59         60-69                                                                                      | tograms<br>pecit) Weight/bs/<br>137.25<br>198<br>181.5<br>201.25<br>202.5<br>202.5<br>216<br>179.75<br>216<br>179.75<br>216<br>179.75<br>179.25<br>2173<br>178.75                                                                                                    | Height(inches) N<br>67.75 33<br>772 33<br>68 33<br>68.5 44<br>67.75 44<br>65.75 44<br>65.75 44<br>65.75 44<br>68.5 33<br>73.25 44<br>68.5 33<br>70.25 33<br>70.25 33                                                                                                    | leck(cm) Chest(cm<br>8.5 88.7<br>8.1 100<br>0.5 111.5<br>0.5 115.4<br>8.4 104.8<br>1.4 112.3<br>8.5 102.9<br>8.5 107.6<br>7.4 105.3                                                                                                    | 82<br>100<br>99.8<br>104.2<br>105.3<br>98.3<br>104.8<br>94.7<br>102.4<br>99.7                           | Hip(cm)<br>89.1<br>99.6<br>102.5<br>105.8<br>97<br>99.6<br>103.1<br>100.8<br>99.4<br>99.7                           | Thigh(cm)<br>49.3<br>57.2<br>62.1<br>61.8<br>59.1<br>60.8<br>61.6<br>60.9<br>61<br>60.8                     | Knee(om)<br>33.7<br>38<br>39.8<br>39.8<br>39.8<br>39.8<br>39.8<br>39.8<br>39.8<br>3               | Ankle(cm)<br>21.4<br>22.5<br>22.7<br>22.5<br>22.9<br>23.1<br>22.1<br>23.6<br>22.7                                                      | Bicept(cm)<br>29.8<br>35.9<br>33.1<br>37.7<br>31.8<br>34.5<br>36.2<br>32.5<br>32.7<br>32.5<br>33.6                        | Forearm<br>26<br>30.2<br>28.3<br>30.9<br>28.8<br>29.6<br>31.8<br>29.8<br>29.8<br>29.8<br>29.9<br>29                            | n(cm) |
| 50-59         154.75         71.5         38.9         95.4         86.6         91.8         54.3         35.4         21.5         32.8         27.4           50-59         155.25         69.25         37.5         69.3         76.4         96.1         56         37.4         22.4         32.6         26.1                                                                                                    |                   | Cropby -                                    | Selected Remain (re-<br>etymers): Agend co-<br>50,59<br>50,59<br>50,59<br>50,59<br>60,69<br>50,59<br>50,59<br>50,59<br>50,59<br>50,59<br>50,59<br>50,59<br>50,59<br>50,59<br>50,59                                                                                                    | togrems<br>Weidetübe)<br>137.25<br>198.<br>181.5<br>201.25<br>202.5<br>179.75<br>216<br>179.75<br>193.25<br>178.205.5                                                                                                    | Heijatá(boches). N.<br>6775 39<br>72 30<br>68.5 44<br>70.75 44<br>68.75 39<br>72.25 44<br>68.5 39<br>70.75 44<br>68.5 39<br>77.25 33<br>67 33<br>67 33<br>70 24                                                                                                    | aci(cm) Chest(cm)<br>5.5 807<br>5.1 1075<br>5.1 115<br>5.5 1115<br>5.5 1115<br>4.1 112<br>5.5 102.9<br>8.1 076<br>8.1 075<br>8.1 075<br>8.1 075<br>8.1 075<br>8.1 075<br>8.1 075<br>8.1 075<br>8.1 075<br>8.1 075<br>8.1 1075<br>8.1 1075 | 82<br>100<br>99.8<br>104.2<br>105.3<br>98.3<br>104.8<br>94.7<br>102.4<br>99.7<br>105.5                  | Hip(cm)<br>89.1<br>99.6<br>102.5<br>105.8<br>97<br>99.6<br>103.1<br>100.8<br>99.7<br>108.3                          | Thigh(cm)<br>49.3<br>57.2<br>62.1<br>61.8<br>59.1<br>60.8<br>61.6<br>60.9<br>61<br>60.9<br>61<br>60.8<br>65 | Knee(cm)<br>33.7<br>39.8<br>39.8<br>39.8<br>37.7<br>40.9<br>38<br>39.4<br>40.1<br>41.2            | Anide(cm)<br>214<br>22<br>225<br>225<br>225<br>225<br>229<br>231<br>236<br>221<br>236<br>227<br>247                                    | Biceps(cm)<br>29.6<br>35.9<br>33.1<br>37.7<br>31.6<br>34.5<br>36.2<br>32.5<br>32.7<br>33.6<br>35.3                        | Forearm<br>26<br>30.2<br>28.3<br>30.9<br>28.8<br>29.8<br>31.8<br>29.8<br>29.8<br>29.8<br>29.9<br>29<br>29<br>31.1              | n(cm) |
|                                                                                                    |                   | [ Dopby ]                                   | Selected Rems Ini<br>et.vesr.3). Age(20-<br>50-59<br>50-59<br>50-59<br>50-59<br>50-59<br>50-59<br>50-59<br>50-59<br>50-59<br>50-59<br>50-59<br>50-59<br>50-59<br>50-59<br>50-59                                                                                                    | tograms<br>192<br>193<br>193<br>193<br>193<br>193<br>193<br>193<br>193<br>193<br>201.25<br>202.25<br>216<br>178,75<br>216<br>178,75<br>216<br>178,75<br>178,25<br>178,25<br>177,25<br>177,2 | Height(inches). N<br>87.75 31<br>88 33<br>88 33<br>88 33<br>89.5 44<br>87.5 34<br>88.5 33<br>70.25 4<br>88.5 33<br>70.25 33<br>70.25 34<br>87.5 34                                                                                                    | eck(cm) Chest(cm) 687<br>85 087<br>93 1076<br>05 11154<br>94 1048<br>1154<br>84 1048<br>85 1028<br>74 1063<br>95 1029<br>91 1053<br>91 1053                                                                                                    | 82<br>100<br>99.8<br>104.2<br>105.3<br>98.3<br>104.8<br>94.7<br>102.4<br>99.7<br>105.5<br>100.3         | Hip(cm)<br>89.1<br>99.6<br>102.5<br>105.8<br>97<br>99.6<br>103.1<br>100.8<br>99.4<br>99.7<br>108.3<br>99.7<br>108.2 | Thigh(cm)<br>49.3<br>57.2<br>62.1<br>61.8<br>59.1<br>60.8<br>61.6<br>60.8<br>61<br>60.8<br>65<br>65<br>65   | Knee(cm)<br>337<br>38<br>39.6<br>39.8<br>38<br>37.7<br>40.9<br>38<br>39.4<br>40.1<br>41.2<br>40.2 | Ankle(cm)<br>21.4<br>22.5<br>22.7<br>22.5<br>22.9<br>23.1<br>22.1<br>23.6<br>22.7<br>24.7<br>24.7<br>24.7                              | Biceps(cm)<br>29.6<br>35.9<br>33.1<br>31.6<br>34.5<br>32.7<br>33.6<br>35.3<br>35.3<br>34.8                                | Ecrement<br>26<br>30.2<br>28.3<br>30.9<br>28.8<br>29.8<br>31.8<br>29.8<br>29.9<br>29.9<br>29.9<br>29.9<br>29.9<br>31.1<br>30.1 | n(cm) |
|                                                                                                    |                   | ( Dropby )                                  | Selected term         F           6(year.2)         Apa(core           00.93         50.99           00.93         60.99           00.99         60.99           00.99         50.99           00.99         50.99           00.99         50.99           00.99         50.99           00.99         50.99           50.99         50.99           50.99         50.99           50.99         50.99 | tograms<br>Weijzet/tbs)<br>197 25<br>198 5<br>201 25<br>201 25<br>202 5<br>203 181 5<br>173 75<br>173 75<br>193 25<br>170 205 5<br>183 35<br>181 5                                                                                                    | Height/octes) N<br>6775 39<br>685 4<br>6675 39<br>672 4<br>6675 30<br>67075 44<br>6675 30<br>67 30<br>67 30<br>67 30<br>67 30<br>70 4<br>675 4<br>6770 4<br>67 7<br>70 4<br>6<br>7075 30<br>7075 30<br>7075 30<br>7075 30<br>7075 30<br>7075 40<br>7075 40<br>7075 40<br>7075 40<br>7075 40<br>7075 40<br>7075 40<br>7075 40<br>7075 40<br>7075 40<br>7075 40<br>7075 40<br>7075 40<br>7075 40<br>7075 40<br>7075 40<br>7075 40<br>7075 40<br>7075 40<br>7075 40<br>70<br>7075 40<br>70<br>7075 40<br>70<br>7075 40<br>70<br>7075 40<br>70<br>7075 40<br>7075 40<br>7075<br>7075<br>7075<br>7075<br>7075<br>7075<br>7075<br>70                                                                                                    | action) Chest(cm)<br>55 997<br>93 107 5<br>94 107 5<br>95 111 5<br>95 115 4<br>94 100 8<br>144 1123<br>95 100 9<br>94 100 3<br>91 100 3<br>93 100 100 3<br>95 90 9                                                                                                    | 82<br>100<br>99.8<br>104.2<br>105.3<br>99.3<br>104.8<br>94.7<br>102.4<br>99.7<br>105.5<br>100.3<br>83.9 | Hip(cm)<br>89.1<br>99.6<br>102.5<br>99.6<br>103.2<br>99.6<br>103.1<br>100.8<br>99.7<br>108.3<br>104.2<br>93.9       | Thigh(cm)<br>49.3<br>57.2<br>62.1<br>61.8<br>53.1<br>60.8<br>61.6<br>60.9<br>61<br>60.8<br>65<br>64.8<br>55 | Knee(om)<br>33.7<br>39.8<br>39.8<br>39.8<br>39.8<br>39.8<br>39.8<br>39.8<br>39.8                  | Ankle(cm)<br>214<br>22<br>225<br>225<br>229<br>231<br>236<br>227<br>232<br>231<br>236<br>227<br>247<br>227<br>247<br>227<br>247<br>227 | Biceps(cm)<br>29.8<br>35.9<br>33.1<br>37.7<br>34.5<br>36.2<br>5.3<br>32.5<br>32.5<br>32.7<br>33.6<br>35.3<br>34.8<br>29.6 | Forearm<br>26<br>30.2<br>28.3<br>30.9<br>28.8<br>29.8<br>29.8<br>29.8<br>29.8<br>29.8<br>29.9<br>31.1<br>30.1<br>27.4          | r(cm) |